গণপ্রজাতন্ত্রী বাংলাদেশ সরকার আইন, বিচার ও সংসদ বিষয়ক মন্ত্রণালয় আইন ও বিচার বিভাগ জাতীয় আইনগত সহায়তা প্ৰদান সংস্থা ১৪৫, নিউ বেইলী রোড, ঢাকা-১০০০। www.nlaso.gov.bd

স্মারক নং-১০.০৭.০০০০.০০১.১১.০০৭.২০১৯-২৭৫

১৯ ভাদ্র ১৪২৬ বঙ্গাব্দ তারিখ -০৩ সেপ্টেম্বর ২০১৯ খ্রিস্টাব্দ

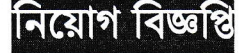

আইন, বিচার ও সংসদ বিষয়ক মন্ত্রণালয়ের আওতাধীন জাতীয় আইনগত সহায়তা প্রদান সংস্থার অধীন সুপ্রীম কোর্ট লিগাল এইড অফিস ও জেলা লিগ্যাল এইড অফিসের জন্য নিম্নলিখিত শূন্য পদে নিয়োগের জন্য নির্ধারিত যোগ্যতাসম্পন্ন বাংলাদেশের প্রকৃত নাগরিকদের নিকট হতে দরখান্ত আহ্বান করা যাচ্ছে।

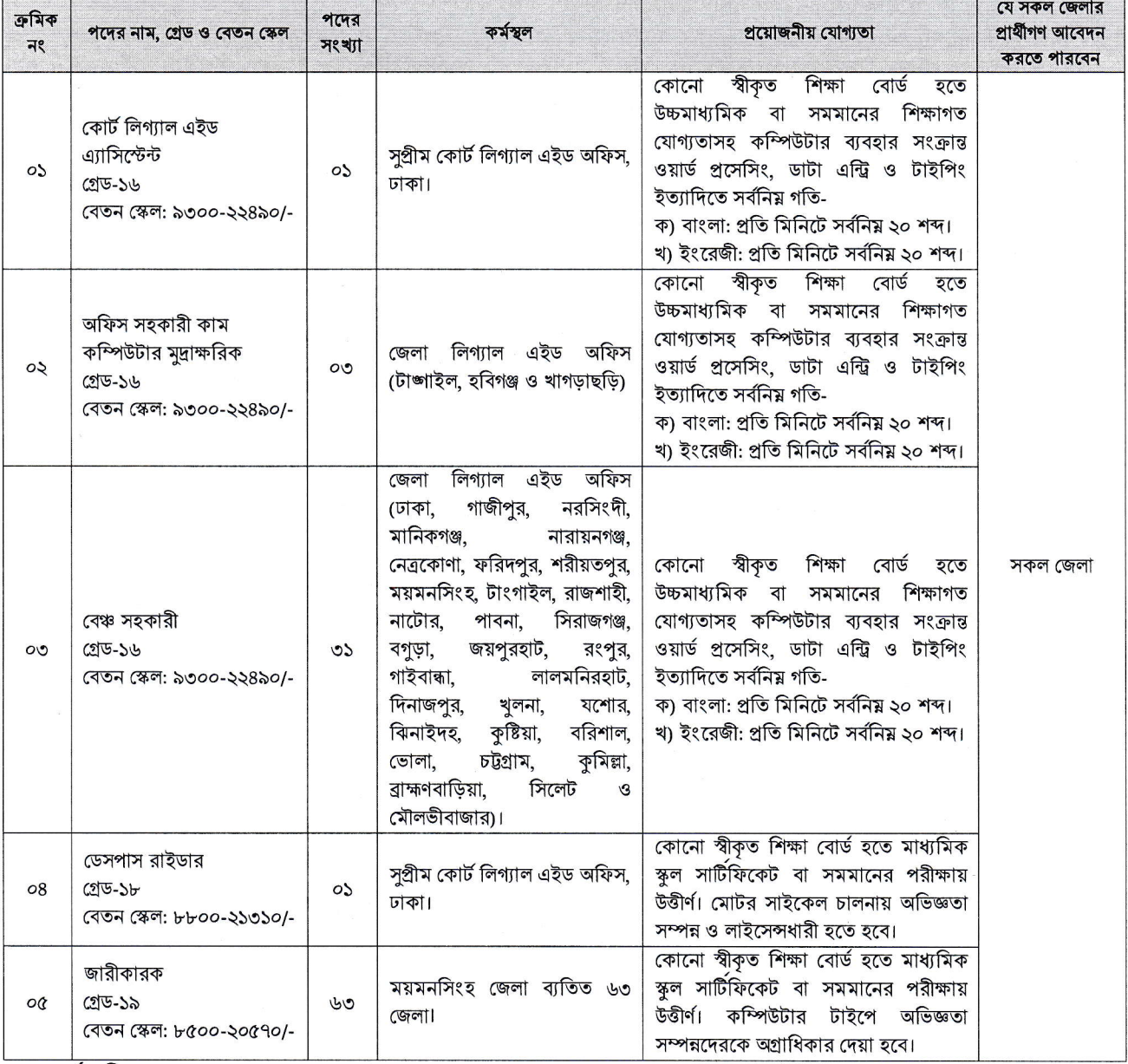

শৰ্তাবলী:

০১। বয়স (২৬/০৯/২০১৯ তারিখে):

ক) সাধারণ প্রার্থী, মুক্তিযোদ্ধা/শহীদ মুক্তিযোদ্ধাদের পুত্র-কন্যার পুত্র-কন্যা, মহিলা, ক্ষুদ্র নৃ-গোষ্ঠী এবং আনসার ও গ্রাম প্রতিরক্ষা সদস্যের কোটার প্রার্থীর ক্ষেত্রে ৩০ বছর (জন্ম তারিখ সর্বোচ্চ ২৭/০৯/১৯৮৯ পর্যন্ত)।

খ) মুক্তিযোদ্ধা/শহীদ মুক্তিযোদ্ধাদের পুত্র-কন্যার জন্য সর্বোচ্চ ৩২ বছর (জন্ম তারিখ সর্বোচ্চ ২৭/০৯/১৯৮৭) পর্যন্ত)।

গ) বিভাগীয় প্রার্থীর ক্ষেত্রে বয়স সর্বোচ্চ ৩৫ বছর (জন্ম তারিখ সর্বোচ্চ ২৭/০৯/১৯৮৪) পর্যন্ত)।

## ০২। অন-লাইনে আবেদন ফরম পুরণ:

প্রার্থীকে টেলিটকের web address: http://nlaso.teletalk.com.bd এর মাধ্যমে নির্ধারিত আবেদন ফরম পূরণ করে অনলাইন Registration কার্যক্রম এবং ফি জমাদান সম্পন্ন করতে হবে। অনলাইনে আবেদন ফরম পরণ ও অন্যান্য সাধারণ নির্দেশনাবলী উক্ত ঠিকানায় (Link) পাওয়া যাবে।

০৩। পরীক্ষার ফি:

ক্রমিক নং ১-৩ এ উল্লিখিত পদের জন্য প্রতি প্রার্থীকে পরীক্ষার ফি বাবদ ১০০/- (একশত) টাকা এবং সার্ভিস চার্জ বাবদ ১২/-(বার) টাকাসহ মোট ১১২/- (একশত বার) এবং ক্রমিক নং ৪ ও ৫ এ উল্লিখিত পদের জন্য প্রতি প্রার্থীকে পরীক্ষা ফি বাবদ ৫০/- (পঞ্চাশ) টাকা এবং সাৰ্ভিস চাৰ্জ বাবদ ০৬/- (ছয়) টাকাসহ মোট ৫৬ (ছাপ্পান্ন) টাকা প্ৰদান করিতে হইবে।

## ০৪। পরীক্ষার ফি প্রদান পদ্ধতি:

অনলাইনে আবেদনপত্র (Application Form) যথাযথভাবে পূরণ করে তাঁর রজিন ছবি (দৈর্ঘ্য ৩০০×প্রস্থ ৩০০ pixel) ও স্বাক্ষর (দৈর্ঘ্য ৩০০×প্রস্থ ৮০ pixel) স্ক্যান করে নির্ধারিত স্থানে Upload করে আবেদনপত্র Submit করা সম্পন্ন হলে কম্পিউটারে ছবিসহ Application Preview দেখা যাবে। নির্ভুলভাবে আবেদনপত্র Submit করা সম্পন্ন হলে প্রার্থী একটি User ID, ছবি এবং স্বাক্ষরযুক্ত একটি Application's Copy পাবেন। উক্ত Applicant's copy প্রার্থী download পূর্বক রশ্জিন প্রিন্ট করে সংরক্ষণ করবেন। Applicant's কপিতে একটি User ID নম্বর দেয়া থাকবে এবং এই User ID নম্বর ব্যবহার করে প্রার্থী নিম্নোক্ত পদ্ধতিতে যে কোন Teletalk Pre-paid Mobile নম্বরের মাধ্যমে ০২ (দই) টি SMS করে নির্ধারিত পরীক্ষার ফি জমা দিবেন। এখানে বিশেষভাবে উল্লেখ্য যে, অনলাইন-এ আবেদনপত্রের সকল অংশ পুরণ করে Submit করা হলেও পরীক্ষার ফি জমা না দেয়া পর্যন্ত অনলাইন আবেদনপত্র কোন অবস্থাতেই গৃহীত হবে না।

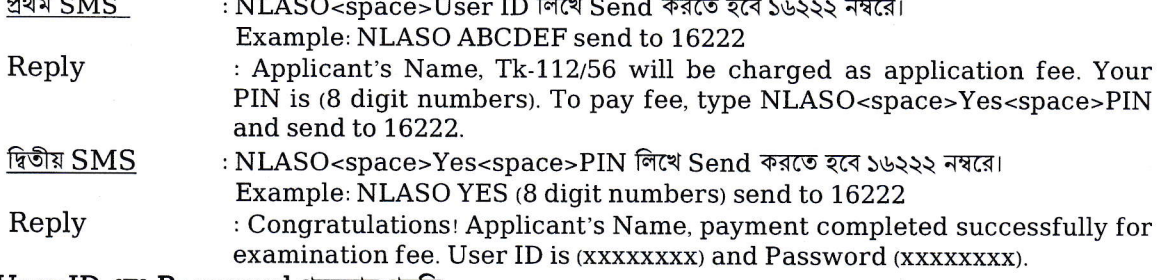

০৫। User ID এবং Password পুনরুদ্ধার পদ্ধতি:

শুধুমাত্ৰ টেলিটক প্ৰি-পেইড মোবাইল ফোন থেকে প্ৰাৰ্থীগণ নিম্নবৰ্ণিত SMS পদ্ধতি অনুসরণ করে নিজ নিজ User ID এবং Password পুনরুদ্ধার করতে পারবেন।

i. User ID জানা থাকলে NLASO<space>Help<space>User <space>User ID & Send to ১৬২২২.

: NLASO Help User ABCDEF & send to ১৬২২২ Example

- ii. PIN Number জানা থাকলে: NLASO<space>Help<space>PIN <space>PIN No & Send to ১৬২২২.
	- Example : NLASO Help PIN 12345678 & send to SUSSS

০৬। অন-লাইনে আবেদন ফরম পুরণ ও পরীক্ষার ফি জমাদানের সময়সীমা (তারিখ ও সময়):

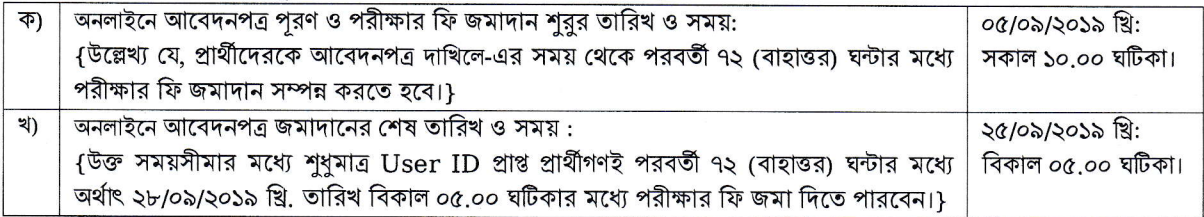

## ০৭। প্রবেশপত্র প্রিন্ট ও সংরক্ষণ:

উল্লেখিত পদে নিয়োগের লক্ষ্যে অনলাইন আবেদনে প্রার্থীর মোবাইল ফোন নম্বরে টেলিটক হইতে এসএমএস এর মাধ্যমে শধমাত্র যোগ্য প্রার্থীদেরকে যথাসময়ে প্রয়োজনীয় নির্দেশনা প্রদান করা হবে। অনলাইন আবেদনপত্রে প্রার্থীর প্রদত্ত মোবাইল ফোনে পরীক্ষা সংক্রান্ত যাবতীয় যোগাযোগ সম্পন্ন করা হবে বিধায় উক্ত নম্বরটি সার্বক্ষণিক সচল রাখা, SMS পড়া এবং প্রাপ্ত নির্দেশনা তাৎক্ষণিকভাবে অনুসরণ করা বাঞ্ছনীয়। SMS-এ প্রেরিত User ID এবং Password ব্যবহার করে পরবর্তীতে রোল নম্বর, পদের নাম, ছবি, পরীক্ষার তারিখ, সময় ও স্থানের/কেন্দ্রের নাম ইত্যাদি তথ্য সম্বলিত প্রবেশপত্র প্রার্থী Download পূর্বক রজিন Print করে নিবেন। প্রার্থী প্রবেশপত্রটি সকল পরীক্ষায় (লিখিত/ব্যবহারিক/মৌখিক) অংশগ্রহণের সময়ে প্রদর্শন করবেন।

০৮। মুদ্রিত/হস্তলিখিত কোন প্রকার আবেদন বা কাগজপত্র ডাকযোগে বা অন্য কোন উপায়ে প্রেরণ করা হলে তা গ্রহণযোগ্য হবে না।

০৯। নিয়োগের ক্ষেত্রে সরকারের বিদ্যমান বিধি বিধান এবং পরিবর্তিত ক্ষেত্রে প্রযোজ্য বিধি বিধান অনসরণ করা হবে।

১০। লিখিত পরীক্ষা/ব্যবহারিক পরীক্ষা/মৌখিক পরীক্ষায় অংশগ্রহণের জন্য কোন প্রকার ভ্রমণ বা দৈনিক ভাতা (টিএ/ডিএ) প্রদান করা হবে না।

১১। বিজ্ঞপ্তিতে উল্লিখিত পদের সংখ্যা হ্রাস-বৃদ্ধি, বাতিল বা প্রত্যাহার করার ক্ষমতা নিয়োগকারী কর্তৃপক্ষ সংরক্ষণ করেন।

১২। নিয়োগের ক্ষেত্রে কর্তৃপক্ষের সিদ্ধান্তই চূড়ান্ত বলে বিবেচিত হবে।

 $P$ aulaiko) উপ-পরিচালক (অর্থ ও হিসাব) জাতীয় আইনগত সহায়তা প্ৰদান সংস্থা, ঢাকা।